Follow these steps to input jersey numbers for your team. This must be done or you will be fined for not having numbers input into the system.

| 🖉 Cal South Adult - C                                                               | Online Appli                                                                      | cation - Wind                     | ows Interne         | t Explorer provi                       | ided by Uni            | ion Bank    | of Califo          | orn                |            |
|-------------------------------------------------------------------------------------|-----------------------------------------------------------------------------------|-----------------------------------|---------------------|----------------------------------------|------------------------|-------------|--------------------|--------------------|------------|
| 💽 💽 🗸 🙋 http:/                                                                      | //calsouth-sdcsl                                                                  | .sportsaffinity.cor               | m                   |                                        |                        |             |                    |                    |            |
| File Edit View Favo                                                                 | orites Tools                                                                      | Help                              |                     |                                        |                        |             |                    |                    |            |
| 🚖 🕸 😑 🕶 Z zł                                                                        | NET Webmail: IN                                                                   | JBOX                              | 🎐 AOL Mail (8       | 23)                                    | Cal Sout               | h Adult - C | Online 🔅           | ×                  |            |
| SIF                                                                                 |                                                                                   |                                   |                     | COUN<br>EAGU                           |                        |             | đ                  |                    |            |
| USER LOGIN                                                                          | R                                                                                 | egistration                       | Тс                  | ournament                              |                        |             |                    |                    |            |
| Username:                                                                           |                                                                                   |                                   |                     |                                        |                        |             |                    | A                  |            |
| Password:                                                                           | Welcon                                                                            | ne to the Ad                      | ult Membe           | er Account Log                         | g In Page!             |             |                    |                    |            |
| Login                                                                               |                                                                                   |                                   |                     |                                        |                        |             |                    | Nev                |            |
| Forgot Password                                                                     |                                                                                   | and passw                         |                     | inistrator userna                      | ame                    |             |                    | A                  |            |
| Tech Support Contact                                                                |                                                                                   | II New Adult                      | Plavers m           | ust register o                         | nline via f            | heir ov     | 'n                 | -                  |            |
|                                                                                     | Adult L                                                                           |                                   | ite. Pleas          | e contact you                          |                        |             |                    | L<br>Is<br>O<br>Q  |            |
| COLT LENGT                                                                          | Once y                                                                            | our Cal Sout                      | th member           | r account has                          | been crea              | ited you    | u may              | A                  |            |
| SIFS                                                                                |                                                                                   |                                   |                     | ounty<br>AGUE                          |                        | Ś           |                    |                    | Ľ          |
| My Account<br>Gerhard Neuendorff                                                    | My Accour                                                                         | nt                                |                     |                                        |                        | Notices     |                    | nstructions        |            |
| Adult Season 2009-20' 😽                                                             | My Info                                                                           |                                   |                     | Family Membe                           | rs                     |             |                    |                    |            |
| My Account<br>Message Center<br>Consolidate Logins<br>Player Lookup<br>Admin Lookup | Gerhard Ne<br>10975 Monte<br>San Diego, C<br>H: (858) 354<br>C: (858) 354<br>Edit | ego Dr<br>CA 92124-1430<br>I-2349 |                     | Gerhard Neuendo<br>Add Mor             | orff<br>re Family Memb |             | dit                |                    |            |
| Game Scoring<br>Event / Class Lookup                                                |                                                                                   |                                   |                     |                                        |                        |             |                    | Current            | _          |
| Sign Out Here                                                                       | Registratio                                                                       | n Application                     | 5                   |                                        |                        |             |                    | Current            | Pas        |
| Tech Support Contact                                                                | Name                                                                              |                                   | Club                | Adult Season 20                        |                        | el Age      | Status             | Date               | For        |
| STREET DOLLAR                                                                       | P Gerhar<br>Create                                                                |                                   | San Diego (         | County Soccer Lea                      | igue First             | Open        | Assigned           | 9/24/2009          | ) <u>E</u> |
| * CALSOUTH *                                                                        | A Gerhar                                                                          | d Neuendorff                      | Club<br>San Diego ( | County Soccer Lea                      | Playlev<br>ague First  | -           | Status<br>Assigned | Date<br>9/17/2009  | For        |
| CIT LEAS                                                                            |                                                                                   |                                   |                     | ection for your te<br>cations section. | eam                    |             |                    | Current            | Pa         |
|                                                                                     | Team                                                                              | Team ID                           |                     | Season                                 |                        |             | *                  |                    |            |
|                                                                                     | Califia SC                                                                        | D106-01FMer                       | n-000035            | Adult Season 2                         | 009-2010               | Edit 1      | Fourname           | nt <u>Player</u> ( | Offer      |

Past

Forms E

Forms Е

Past

| SIF                                   | SAN DIEGO COUNTY<br>SOCCER LEAGUE                                                                                                    |                                                                                                    |
|---------------------------------------|----------------------------------------------------------------------------------------------------|----------------------------------------------------------------------------------------------------|
| My Account<br>Gerhard Neuendorff      | Teams / Find, Edit, Delete a Team                                                                                                    |                                                                                                    |
| Adult Season 2009-20 😒                | Califia SC Make sure you have the Team Roster tab selected.                                                                                                    |                                                                                                    |
| Sign Out Here<br>Tech Support Contact | Team Details Team Roster Travel Roster Tournament Administrators                                                                                                    |                                                                                                    |
|                                       | Select       PC Admin ID       SEC # Administrator       Name       Lic. Level Risk State         Image: Select       3 98052-507821       7525       Team Manager       Neuendorff, Gerhard       None         Image: Team Assignment Codes       1       administrators       None       None         Players       Image: Select PC Admin ID       Select PC Administrator       None       None                                                                                                    | Preb IIV                                                                                                    |
|                                       | Image: Second state of the second state of the second s | M     M     M |

|          | 5 | 61405-660722 2379 B | Brennan, Jim        | 9/24/2009   | • | WA     | ∠ ⊻ |
|----------|---|---------------------|---------------------|-------------|---|--------|-----|
| 🗖 🔓      | 3 | 55584-478841 9199 B | Brown, Ian          | 9/24/2009   | • | WA 📃 🕓 | ∠ ⊻ |
| 🗆 🔓      | 1 | 76454-262243 6075 C | Castanien, Kevin    | 9/24/2009   | P | WA 🔲 🖪 | ∠ ⊻ |
| 🗖 🔓      | 1 | 58940-328495 9390 C | Colbert, Terrence   | 9/29/2009   | • | WA 📃 🖪 | < ▼ |
| 🗆 🔓      | 2 | 12360-905838 7210 C | Corr, Pat           | 9/24/2009   | e | WA 🔲 🖪 | <   |
| 🗖 🔓      | 2 | 99343-204331 1645 F | oster, Jeff         | 9/24/2009   | • | WA 🔲 🖪 | <   |
| <b>-</b> | 1 | 95073-366038 3396 G | Sarrison, Drew      | 9 9/24/2009 | P | WA 🔲 🖪 | <   |
| 🗖 🔓      | 1 | 60631-902608 8165 H | lam, Gary           | 9/28/2009   | • | WA 🔲 🖪 | < ▼ |
| 🗆 🔓      | 1 | 12267-338134 9757 H | lughes, Duncan      | 9/28/2009   | P | WA 🔲 🖪 | < ▼ |
| 🗖 🔓      | 2 | 21649-655573 0151 M | Aitchell, Mark      | 9/28/2009   | 9 | WA 🔲 🛛 | ∠ ⊻ |
| 🗆 🔓      | 3 | 98052-507821 7525 N | leuendorff, Gerhard | 9/24/2009   | P | WA 🗌 🖪 | ∠ ⊻ |
| 🗖 🔓      | 1 | 35122-733865 0839 R | lagghanti, Steve    | 9/28/2009   | • | WA 🗌 🛛 | ∠ ⊻ |
| 🗆 🔓      | 2 | 25217-445956 4798 S | iilva, Larry        | 9/24/2009   | P | WA 🗌 🖪 | ∠ ⊻ |
| 🗖 🔓      | 1 | 80971-692824 4207 S | iilva, Lindsey      | 9/28/2009   | • | WA 🗌 🛛 | ∠ ⊻ |
| 🗆 🔓      | 1 | 14912-360440 5623 V | /illasenor, Gustavo | 9/28/2009   | P | WA 🔲 🖪 | ✓   |
| 🗖 🔓      | 2 | 33702-359442 9971 V | /illasenor, Manuel  | 9/24/2009   | 9 | WA 🔲 🛛 | 2 🗹 |
|          |   |                     |                     |             |   |        |     |

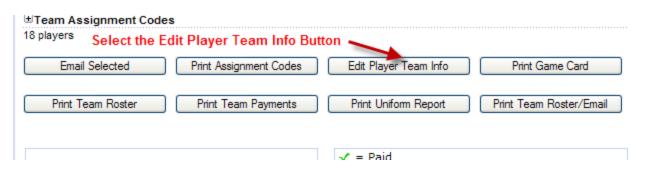

## Teams / Find, Edit, Delete a Team

| Califia SC<br>D106-01FMen-000035                 |              |          |           |              |                     |             |  |  |  |
|--------------------------------------------------|--------------|----------|-----------|--------------|---------------------|-------------|--|--|--|
| Team Details Team Romer Travel Roster Tournament |              |          |           |              |                     |             |  |  |  |
| Edit Player Jereey Numbers                       |              |          |           |              |                     |             |  |  |  |
| Home<br>Jrs <u>#</u>                             | Away<br>Jrs# | Position | Grad Year | Player ID    | Player              | DOB         |  |  |  |
| 5                                                | 5            | ~        |           | 17766-865011 | Bernard, Ralf       |             |  |  |  |
| 15                                               | 15           | ×        |           | 48667-759113 | Epuffard, Raleigh   |             |  |  |  |
| 13                                               | 13           | *        |           | 61405-660722 | Brennan, Jim        |             |  |  |  |
| 7                                                | 7            | ×        |           | 55584-478841 | Brown, Ian          |             |  |  |  |
| 3                                                | 3            | ~        |           | 76454-262243 | Castanien, Kevin    |             |  |  |  |
| 16                                               | 16           | ~        |           | 58940-328495 | Colbert, Terrence   |             |  |  |  |
| 4                                                | 4            | ~        |           | 12360-905838 | Corr, Pat           |             |  |  |  |
| 2                                                | 2            | ~        |           | 99343-204331 | Foster, Jeff        |             |  |  |  |
| 1                                                | 1            | ~        |           | 95073-366038 | Garrison, Drew      |             |  |  |  |
| 8                                                | 8            | ~        |           | 60631-902608 | Ham, Gary           |             |  |  |  |
| 14                                               | 14           | ~        |           | 12267-338134 | Hughes, Duncan      |             |  |  |  |
| 12                                               | 12           | ~        |           | 21649-655573 | Mitchell, Mark      |             |  |  |  |
| 6                                                | 6            | ~        |           | 98052-507821 | Neuendorff, Garhard |             |  |  |  |
| 9                                                | 9            | ~        |           | 35122-733865 | Ragghanti, Steve    |             |  |  |  |
| 10                                               | 10           | ~        |           | 25217-445956 | Silva, Larry        |             |  |  |  |
| 19                                               | 19           | ~        |           | 80971-692824 | Silva, Lindsey      |             |  |  |  |
| 21                                               | 21           | ~        |           | 14912-360440 | Villasenor, Gustav  |             |  |  |  |
| 11                                               | 11           | ~        |           | 33702-359442 | Villasenor, Manuel  |             |  |  |  |
| 18 player                                        | S            |          |           |              | -                   |             |  |  |  |
| << Back                                          | k            |          |           |              | S                   | ave Changes |  |  |  |

Prior to printing your weekly game sheet/s, please make sure to set you 18 players for the Sunday game as active. If you have 18 or less players then all your players will be active. If you have 19 – 22 players on your roster, then you must select 1-4 players as inactive who will not play on Sunday.

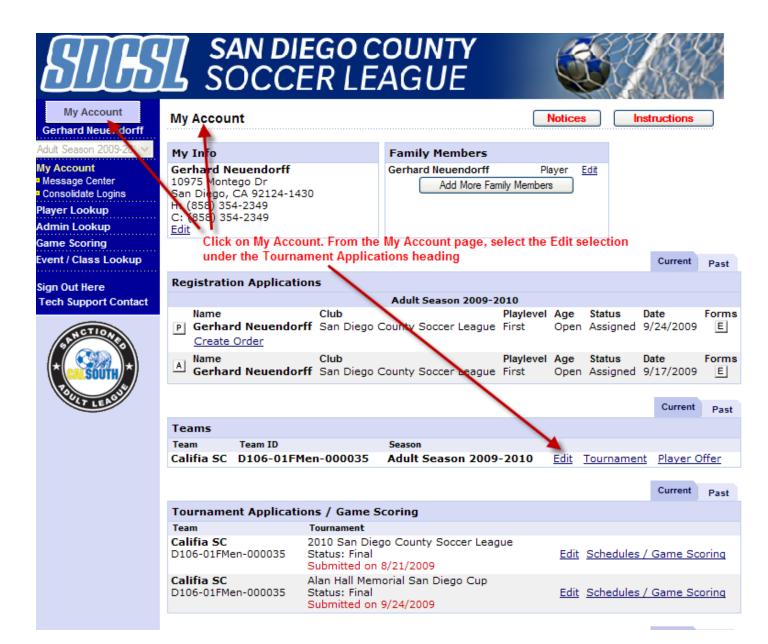

## SAN DIEGO COUNTY SOCCER LEAGUE

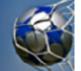

Review

My Account Application - Califia SC - Adult Open Gerhard Neuendorff Adult Season 2009-20 Player Roster Team Info Contacts Disciplinary Comments Hotels Sign Out Here Player Roster Make sure you have Tech Support Contact TOUR\_APPL\_PLAYER\_LIST1 - Content will be posted here selected the Player Roster tab. TOUR\_APPL\_PLAYER\_LIST2 - Content will be posted here PLAYER ROSTER STATS registered loaned transfered active inactive total 18 0 0 18 0 18 18 players defined of the 22 allowed 18 players activated of the 18 allowed

PLAYER ROSTER STATS

| registered                                                                     | lloaned | transfered | active | inactive | e total |  |  |  |
|--------------------------------------------------------------------------------|---------|------------|--------|----------|---------|--|--|--|
| 18                                                                             | 0       | 0          | 18     | 0        | 18      |  |  |  |
| 18 players defined of the 22 allowed<br>18 players activated of the 18 allowed |         |            |        |          |         |  |  |  |

You will see your roster of players. If you have 19-22 players, you will have to uncheck the box/es for 1-4 players to get you to 18 active players. When done press the Set Active Players button.

| Home<br>Jrs# | Away<br>Jrs# | Name               | ID#          | DOB        | Gender | Player Status | Transfer Date | ODP Level | Active?      |             | Developmental |
|--------------|--------------|--------------------|--------------|------------|--------|---------------|---------------|-----------|--------------|-------------|---------------|
| 5            | 5            | Bernard Ralf       | 17766-865011 | 7/1/1965   | Boy    | Registered    |               |           |              | View Assign |               |
| 15           | 15           | Bouffard Raleigh   | 48667-759113 | 3/3/1959   | Boy    | Registered    |               |           |              | View Assign |               |
| 13           | 13           | Brennan Jim        | 61405-660722 | 1/23/1963  | Boy    | Registered    |               |           | 4            | View Assign |               |
| 7            | 7            | Brown Ian          | 55584-478841 | 3/17/1962  | Boy    | Registered    |               | · \       | $\checkmark$ | View Assign |               |
| 3            | 3            | Castanien Kevin    | 76454-262243 | 12/1/1961  | Boy    | Registered    |               |           | <b>~</b>     | View Assign |               |
| 16           | 16           | Colbert Terrence   | 58940-328495 | 10/1/1979  | Boy    | Registered    |               |           |              | View Assign |               |
| 4            | 4            | Corr Pat           | 12360-905838 | 12/5/1956  | Boy    | Registered    |               |           |              | View Assign |               |
| 2            | 2            | Foster Jeff        | 99343-204331 | 7/4/1969   | Boy    | Registered    |               |           |              | View Assign |               |
| 1            | 1            | Garrison Drew      | 95073-366038 | 11/16/1989 | Boy    | Registered    |               |           | à.           | View Assign |               |
| 8            | 8            | Ham Gary           | 60631-902608 | 4/20/1964  | Boy    | Registered    |               |           |              | View Assign |               |
| 14           | 14           | Hughes Duncan      | 12267-338134 | 1/14/1962  | Boy    | Registered    |               |           |              | View Assign |               |
| 12           | 12           | Mitchell Mark      | 21649-655573 | 4/6/1960   | Boy    | Registered    |               |           | <b>~</b>     | View Assign |               |
| 6            | 6            | Neuendorff Gerhard | 98052-507821 | 6/15/1965  | Boy    | Registered    |               |           | <b>~</b>     | View Assign |               |
| 9            | 9            | Ragghanti Steve    | 35122-733865 | 10/2/1961  | Boy    | Registered    |               |           | <b>V</b>     | Viev Assign |               |
| 10           | 10           | Silva Larry        | 25217-445956 | 6/15/1965  | Boy    | Registered    |               |           | <b>~</b>     | View Assign |               |
| 19           | 19           | Silva Lindsey      | 80971-692824 | 4/30/1964  | Boy    | Registered    |               |           | <b>~</b>     | View Assign |               |
| 21           | 21           | Villasenor Gustavo | 14912-360440 | 2/5/1966   | Boy    | Registered    |               |           | <b>~</b>     | View Assign |               |
| 11           | 11           | Villasenor Manuel  | 33702-359442 | 8/29/1961  | Boy    | Registered    |               |           | <b>~</b>     | View Assign |               |

Do not print your game report until you have selected which 18 players are to be active on Sunday.